# **Bash : Les opérateurs de test sur chaînes**

- Objet : Suite de la série de wiki visant à maîtriser bash via les caractères.
- Niveau requis : [débutant](http://debian-facile.org/tag:debutant?do=showtag&tag=d%C3%A9butant)
- Commentaires : Bash, ligne de commande et scripts
- Débutant, à savoir : [Utiliser GNU/Linux en ligne de commande, tout commence là !.](http://debian-facile.org/doc:systeme:commandes:le_debianiste_qui_papillonne)  $\ddot{\mathbf{\Theta}}$
- Suivi :
	- [à-tester](http://debian-facile.org/tag:a-tester?do=showtag&tag=%C3%A0-tester)
		- © Création par <u>AHypathie</u> le 08/04/2014
		- ∘ Testé par & [Hypathie](http://debian-facile.org/utilisateurs:hypathie) en Avril 2014
		- Modifié par **agp91** le 21/02/2022
- Commentaires sur le forum : [Lien vers le forum concernant ce tuto](https://debian-facile.org/viewtopic.php?pid=140699#p140699)  $1$
- [Vision d'ensemble](http://debian-facile.org/doc:programmation:shells:bash-les-differents-caracteres-speciaux)
- [Détail et caractères](http://debian-facile.org/doc:programmation:shells:la-page-man-bash-les-caracteres-speciaux)
- [Les opérateurs de test sur paramètres](http://debian-facile.org/atelier:chantier:bash:les-operateurs-sur-parametres)
- **Les opérateurs de test sur chaînes**
- [Les opérateurs de test sur fichiers](http://debian-facile.org/atelier:chantier:bash:les-operateurs-de-test-sur-fichiers)
- [Les opérateurs de comparaison numérique](http://debian-facile.org/doc:programmation:shells:page-man-bash-iii-les-operateurs-de-comparaison-numerique)
- [Les symboles dans les calculs](http://debian-facile.org/doc:programmation:shells:page-man-bash-iv-symboles-dans-les-calculs-mathematiques)
- [Bash : les tableaux](http://debian-facile.org/doc:programmation:shells:page-man-bash-v-les-tableaux)
- [Les caractères de transformation de parametres](http://debian-facile.org/doc:programmation:shells:man-bash-vi-les-caracteres-de-transformation-de-parametres)
- [Bash : Variables, globs étendus, ERb, ERe](http://debian-facile.org/doc:programmation:shells:bash-vii-globs-etendus-regex)

# **Introduction**

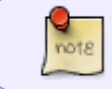

Dans la page du manuel de bash, **les opérateurs des commandes de test** sont nommés **primitives**.

Bash dispose de plusieurs commandes pour **réaliser des tests sur des chaînes de caractères**.

- Les commandes internes **[** et **test**.
- Et la commande composée **[[**.
	- Les commandes **[** et **test** sont équivalentes.
	- Les commandes **[** et **test** sont disponibles dans leurs versions externe : **/usr/bin/[** et **/usr/bin/test**.
		- Elles ont toutes les deux la même page de manuel (**man [** ou **man test**).
	- Les commandes internes disposent de primitives que n'ont pas les commandes externes.

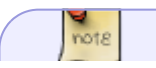

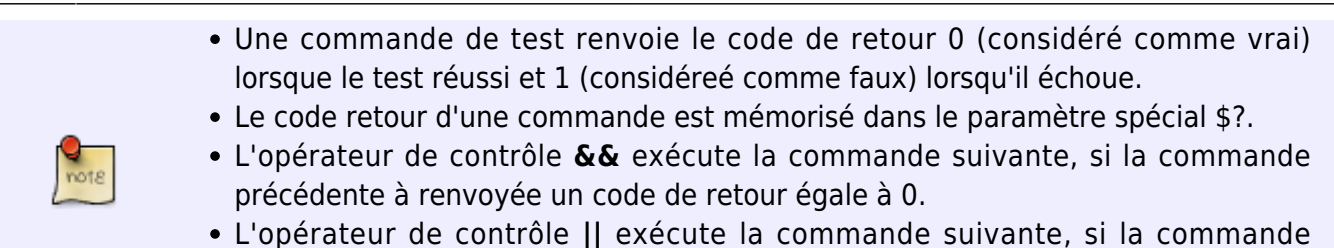

précédente à renvoyée un code de retour supérieur à 0.

### **Tester une chaîne (vide ou pas)**

Les commandes de test disposent de deux opérateurs unaires pour tester si une chaîne est vide (de longueur nulle) ou pas.

### **Syntaxe**

- **test OP** [**"**]**chaîne**[**"**]
- **[ OP** [**"**]**chaîne**[**"**] **]**
- **[[ OP** [**"**]**chaîne**[**"**] **]]**
- Avec :
	- **Chaîne** est sujette au développement des paramètres.
	- **OP**, l'une des primitives du tableau suivant.

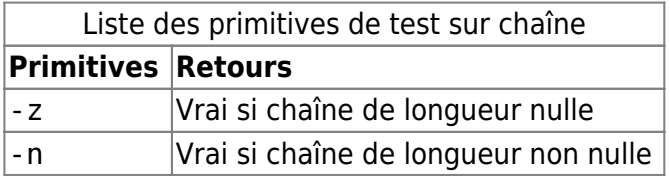

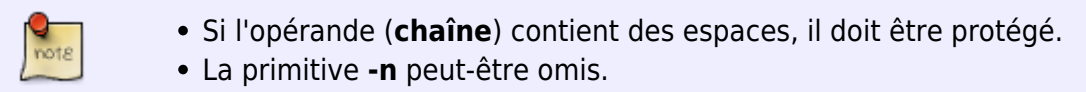

### **Exemples**

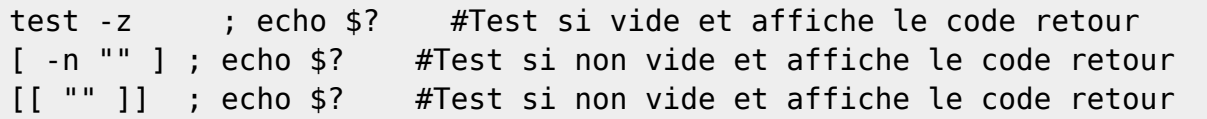

0 1

1

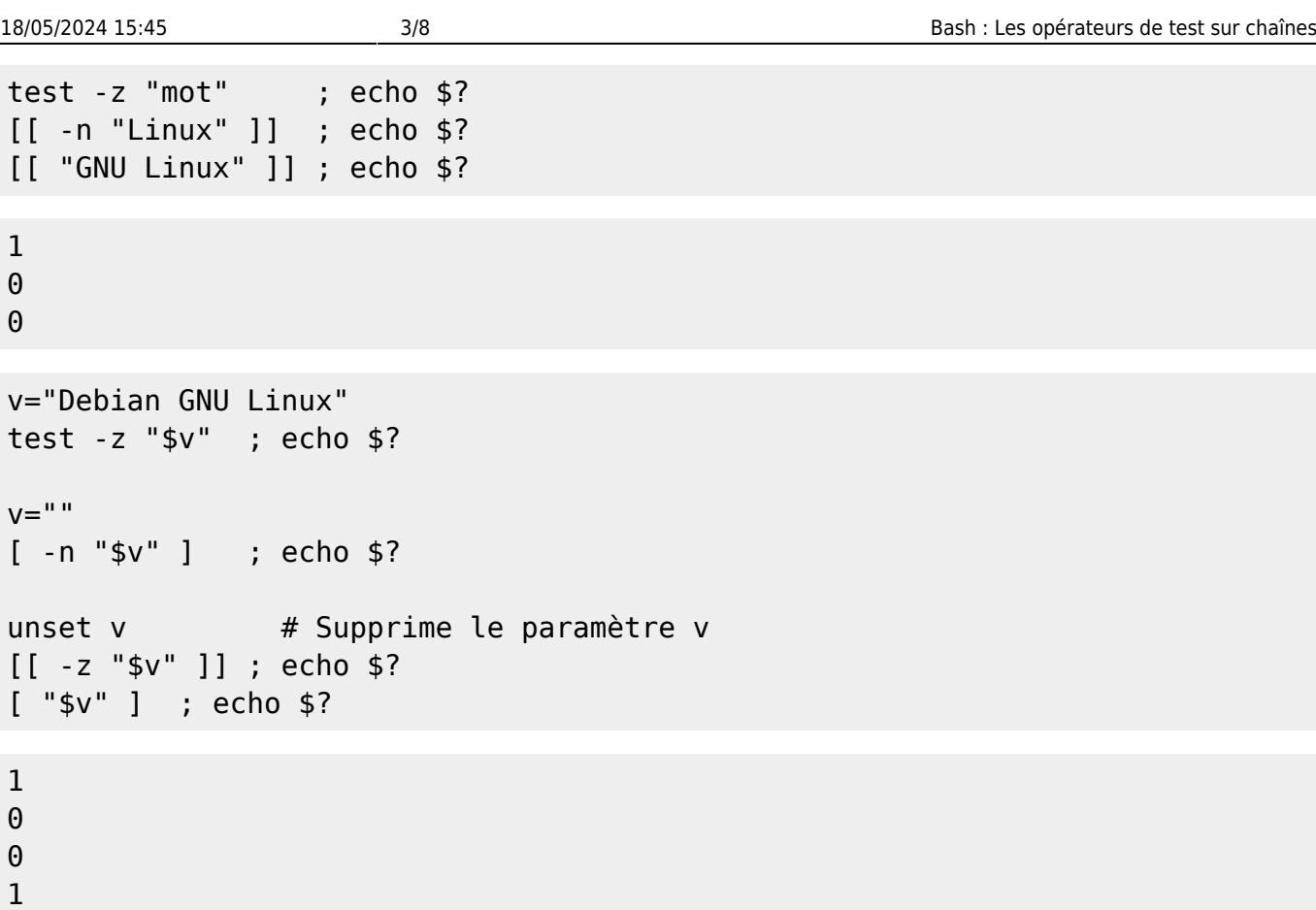

#### **Mauvais usages**

Les directives **-z** et **-n** sont des directives unaires, elles n'acceptent qu'un seul opérande (argument). Si sa valeur contient des espaces, il doit être protégé par des guillemets simple ou doubles. Rappel : Les guillemets simple ne permettent le remplacement des paramètres.

```
p="Debian Facile"
test -z $p ; echo $?
unset p
bash: test: Debian : opérateur binaire attendu
2
```
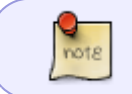

Lorsqu'une commande interne renvoie un **code de retour 2**, cela signifie un mauvais usage de cette commande.

La directive **-n** revoie un code de retour inattendu, quand un paramètre vide est testé sans protection.

Sauf avec la commande **[[**.

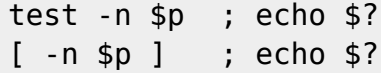

```
p=""
[[ -n $p ]] ; echo $?
unset p
0
0
1
```
#### **Astuces**

Avec la directive **-z**, nous pouvons nous affranchir de la protection des guillemets en utilisant le remplacement des paramètres et l'opérateur **+**. (Voir [Substitution de la valeur d'un paramètre\)](https://debian-facile.org/doc:programmation:shells:man-bash-vi-les-caracteres-de-transformation-de-parametres#substitution-par-modification)

```
p="Debian GNU Linux"
test -z ${p+x} ; echo $?
unset p
[ [-z \; $\{p+x\} \; ] ] ; echo $?
1
0
```
Lors du remplacement d'un paramètre, l'opérateur **+** permet, si la valeur du paramètre est non nulle, de la substituée par une autre valeur (ici **x**).

Avec la directive **-n** les guillemets restent nécessaires au cas ou le paramètre mémorise une chaîne vide, sauf avec la commande **[[**.

```
p="Debian Facile"
[[ -n ${p+x} ]] ; echo $?
[ [ ${p+x} ] ] ; echo $?
unset p
[[ -n ${p+x} ]] ; echo $?
[[ ${p+x} ]] ; echo $?
\theta0
1
1
```
# **Comparaison entre deux chaînes**

Les commandes de test disposent de 5 primitives binaires pour comparer deux chaînes entre elles.

### **Syntaxe**

- **test chaîne1 OP chaîne2**
- **[ chaîne1 OP chaîne2 ]**
- **[[ chaîne1 OP chaîne2 ]]**
- Avec :
	- **Chaîne1** et **chaîne2** sont sujettes au développement des paramètres.
	- **OP**, l'un des opérateur du tableau suivant.

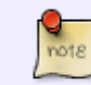

Si un opérande (**chaîne1** ou **chaîne**2) est une chaîne vide, ou contient des espaces, Il doit être protégé, placé entre guillemets simples ou doubles.

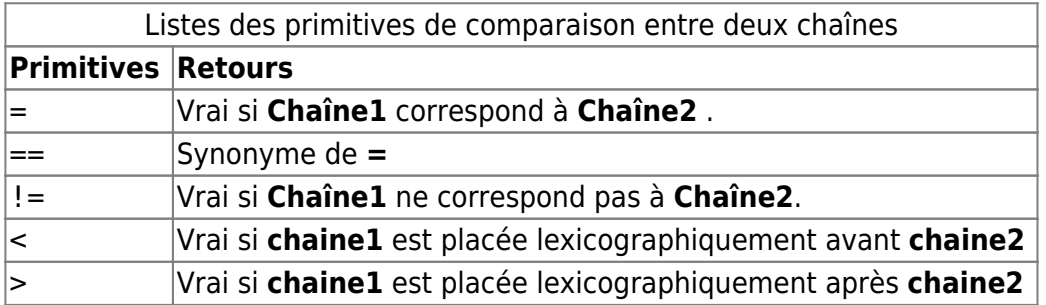

### **Exemples**

#### -bashismes :

```
[[ $a == "z^{*} ]] # vrai si $a est égal à z*
[[ \ $a == z^* ]] # vrai si \$a commence avec un "z"
(reconnaissance de modèles)
[[ "$a" < "$b" ]] # vrai si $a se trouve avant $b dans le
dictionnaire
-posix :
[ "$a" = "z*" ] # vrai si $a est égal à z*
[ "$a" \< "$b" ] # vrai si $a se trouve avant $b dans le
dictionnaire
```
test "GNU" == "GNU" ] ; echo \$? [[ "GNU" != "GNU Linux" ]] ; echo \$?

#### 0 0

Donc la chaîne "GNU" est identique à elle-même ;), mais pas à "GNU Linux".

```
v1="Debian GNU Linux"
v2="Debian Facile"
if [ "$v1" = "$v2" ]
then
     echo 'vrai'
else
     echo 'faux'
fi
unset v1 v2
```
faux

Donc les deux chaînes contenues dans les variables v1 et v2 ne sont pas égales.

Copions le code suivant dans le fichier **mon\_script**.

#### [mon\\_script](http://debian-facile.org/_export/code/doc:programmation:shells:la-page-man-bash-ii-les-operateurs-lexicographiques?codeblock=20)

```
#!/bin/bash
var1="def"
var2="def"
if [ "$var1" == "$var2" ] ; then
    echo "1) \$var1 ($var1) correspond(==) à \$var2 ($var2)."
fi
var3="hip"
var4="hip"
if test "$var3" = "$var4" ; then
    echo "2) \$var3 ($var3) correspond(=) à \$var4 ($var4)."
fi
```

```
bash mon_script
rm -v mon_script
1) $var1 (def) correspond(==) à $var2 (def).
2) \frac{1}{2} (hip) correspond(=) à \frac{1}{2} (hip).
'mon_script' supprimé
```
Les commandes de test permettent de réaliser des test de comparaison lexicographique. (voir<https://debian-facile.org/atelier:chantier:bash-comparaison-lexicographique-des-chaines>.)

Attention de ne pas confondre les primitives de comparaison lexicographique sur les chaînes avec les [opérateurs de comparaison numérique](https://debian-facile.org/doc:programmation:shells:page-man-bash-iii-les-operateurs-de-comparaison-numerique#operateurs-booleens-de-comparaison-numerique) qui utilisent les mêmes caractères. a="sloiuy" b="aktgjaùkjayaj" if [[ \$a < \$b ]] ; then echo "OK l'opérateur < fonctionne avec les chaînes de caractère" fi if  $[$   $\uparrow$   $\uparrow$  echo "Les opérateurs < et > signifient avant et après selon l'ordre alphabétique (doubles crochets) " fi if  $\lceil$  \$a  $\lceil$  > \$b  $\rceil$  ; then echo "Les opérateurs \< et \> signifient avant et après selon l'ordre alphabétique (simples crochets) " fi

OK L'opérateur < fonctionne avec les chaînes de caractère Les opérateurs < et > signifient avant et après selon l'ordre alphabétique (doubles crochets) Les opérateurs \< et \> signifient avant et après selon l'ordre alphabétique (simples crochets)

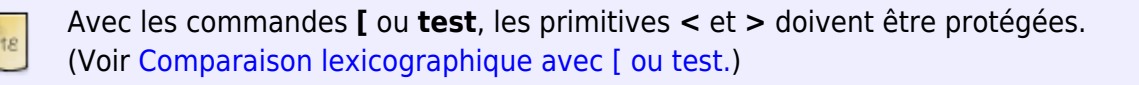

### **Mauvais usages**

Les deux opérandes sont obligatoires.

```
test GNU == ; echo $?
[ ] = LINUX ]echo $?
bash: test: GNU : opérateur unaire attendu
2
bash: opérateur binaire conditionnel attendu
bash: erreur de syntaxe près de « LINUX »
2
```
Les espaces entre les opérandes et la primitive sont obligatoires.

Last<br>update: update:<br>30/04/2023 doc:programmation:shells:la-page-man-bash-ii-les-operateurs-lexicographiques http://debian-facile.org/doc:programmation:shells:la-page-man-bash-ii-les-operateurs-lexicographiques 01:23

```
[ "GNU Linux"=="LINUX" ] ; echo $?
```
0

Sans espace entre les opérande et la primitive "GNU Linux"=="LINUX" est compris comme une chaîne de caractère.

N'étant pas nulle, le test n'échoue pas.

# **Tuto précédent**

[Bash : Les opérateurs de test sur paramètres](http://debian-facile.org/atelier:chantier:bash:les-operateurs-sur-parametres)

## **La suite c'est ici**

#### [Les opérateurs de test sur fichiers](http://debian-facile.org/atelier:chantier:bash:les-operateurs-de-test-sur-fichiers)

[1\)](#page--1-0)

N'hésitez pas à y faire part de vos remarques, succès, améliorations ou échecs !

From: <http://debian-facile.org/> - **Documentation - Wiki**

Permanent link: **<http://debian-facile.org/doc:programmation:shells:la-page-man-bash-ii-les-operateurs-lexicographiques>**

Last update: **30/04/2023 01:23**

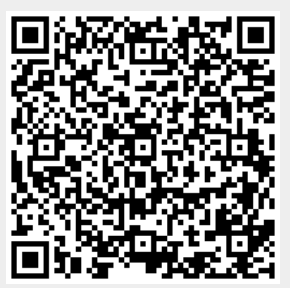